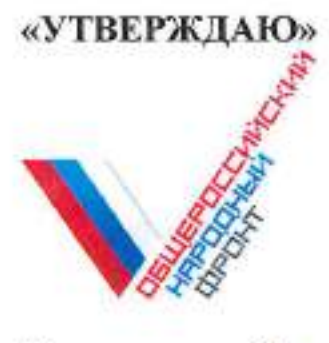

# Руководитель Исполкома ОНФ

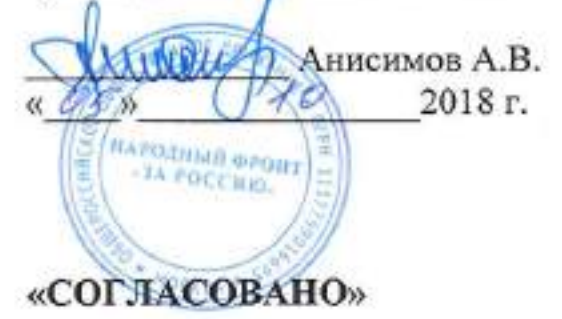

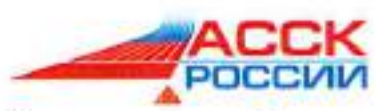

Исполнительный директор ОМОО «Ассоциация студенческих спортивных клубов России»

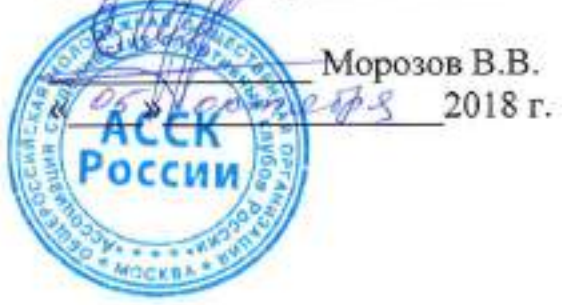

# «СОГЛАСОВАНО»

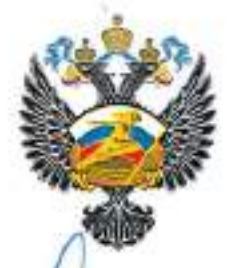

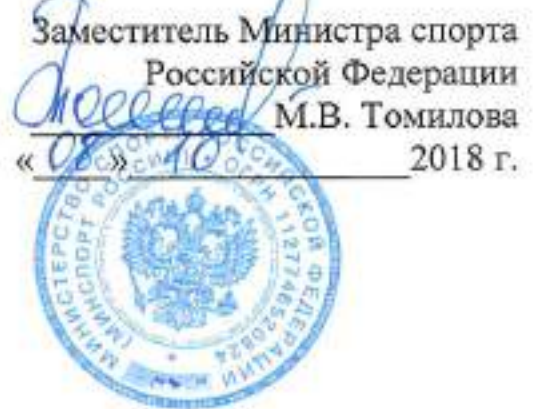

# ПОЛОЖЕНИЕ

о проведении Всероссийской акции по футболу 5х5 «Уличный красава»

Москва, 2018

### **І. ОБЩИЕ ПОЛОЖЕНИЯ**

Всероссийская Акция по футболу 5х5 (далее - Акция) является многоэтапным мероприятием и проводится физкультурно-спортивным целях  $\, {\bf B}$ развития и популяризации физической культуры и массового спорта среди детей в Российской Федерации.

Основными задачами Акции являются:

- пропаганда здорового образа жизни, формирование позитивных жизненных установок, гражданское и патриотическое воспитание подрастающего поколения;

- создание условий для дальнейшего развития и популяризации футбола в Российской Федерации;

- привлечение детей и молодежи к систематическим занятиям физической культурой и спортом;

- профилактика правонарушений, предупреждение наркомании, и табакокурения и алкоголизма среди детей и молодежи.

### П. МЕСТА И СРОКИ ПРОВЕДЕНИЯ

I этап - муниципальный, проводится с 29 октября по 11 ноября 2018 года.

Акция проводится в муниципальных районах и городских округах субъектов Российской Федерации. В крупных городских округах и муниципальных районах на усмотрение местных организаторов проводится дополнительный отборочный этап во внутригородских районах, в городских и сельских поселениях.

II этап - региональный, проводится с 12 по 25 ноября 2018 года. Акция проводится в административных центрах субъектов Российской Федерации.

III этап - межрегиональный, проводится 8 декабря 2018 года (финалы Федерации). Акция проводится Российской федеральных округов в административных центрах федеральных округов Российской Федерации и в городах федерального значения - Москва, Санкт-Петербург, Севастополь.

IV этап - финальный, проводится с 22 по 24 декабря 2018 года. О месте проведения Акции будет сообщено дополнительно.

### Ш. ОРГАНИЗАТОРЫ АКЦИИ

Общее руководство подготовкой и проведением Акции осуществляет ОБЩЕРОССИЙСКИЙ НАРОДНЫЙ ФРОНТ при поддержке Министерства спорта Российской Федерации, Общероссийской молодежной общественной организации «Ассоциация студенческих спортивных клубов России» (далее - АССК России).

Непосредственное проведение Акции на I этапе возлагается на организаторов, органы местного самоуправления муниципальных образований субъектов Российской Федерации, местные федерации футбола и главные судейские коллегии (далее - ГСК).

Непосредственное проведение Акции на II этапе возлагается на органы исполнительной власти субъектов Российской Федерации в области физической

 $\mathbf{2}$ 

культуры и спорта, межрегиональные, региональные или местные федерации футбола, региональные отделения ОНФ, региональные отделения АССК России и региональные ГСК.

Непосредственное проведение Акции на III этапе возлагается на органы исполнительной власти в области физической культуры и спорта административных Российской Федерации, округов межрегиональные, федеральных центров региональные или местные федерации футбола, региональные отделения ОНФ, региональные отделения АССК России и межрегиональные ГСК.

Непосредственное проведение Акции на IV этапе возлагается на ОНФ, а также органы исполнительной власти в области физической культуры и спорта принимающего региона и ГСК.

# IV. ТРЕБОВАНИЯ К УЧАСТНИКАМ И УСЛОВИЯ ИХ ДОПУСКА

К участию в Акции на всех этапах допускаются команды, в состав которых входят юноши в двух возрастных подгруппах:

- младшая подгруппа 14-15 лет;
- старшая подгруппа 16-17 лет.

К участию в Акции на всех этапах не допускаются команды и учащиеся специализированных детско-юношеских спортивных школ и детско-юношеских академий футбола, футбольных школ школ всех категорий, спортивных олимпийского резерва, футбольных и мини-футбольных школ при профессиональных футбольных и мини-футбольных клубах, а также других команд, принимающих участие в соревнованиях, проводимых в рамках II части Единого календарного плана межрегиональных, всероссийских и международных физкультурных мероприятий и спортивных мероприятий Минспорта России на 2018 год, а также в Первенстве среди сборных команд Межрегиональных федераций футбола Российского футбольного союза (мальчики, юноши) и Кубке Российского футбольного союза среди юношеских команд спортивных и футбольных школ (мальчики, юноши).

зарегистрированный информационной Единой  $\, {\bf B}$ Участник Акции, аналитической системе Российского футбольного союза (далее - ЕИАС РФС) в качестве учащегося специализированной детско-юношеской спортивной школы, академии футбола или футбольной школы профессионального футбольного клуба, может принимать участие в Акции только по истечении 6 (шести) месяцев после снятия его с регистрационного учета в вышеуказанной футбольной школе в ЕИАС РФС.

Состав команды в обеих возрастных подгруппах на всех этапах Акции: 8 человек, в том числе 7 игроков и 1 тренер или представитель команды.

Обязательным критерием по допуску команд к Акции является электронная регистрация в соответствии с утвержденной инструкцией (приложение № 1) не позднее 23.59 часов (мск) 28 октября 2018 г. Руководителю команды необходимо зарегистрировать команду и заполнить профили каждого

игрока команды. К участию в Акции допускаются игроки, имеющие полностью заполненный профиль.

Команды имеют право зарегистрировать не более 11 человек в своем составе, в том числе 10 игроков и 1 тренера или представителя команды. Дозаявки игроков на сайте позднее 28 октября 2018 г. запрещены. Дозаявки игроков при переходе команды в следующий этап запрещены.

Команды, не прошедшие электронную регистрацию к участию в Акции не допускаются.

В составы команд старшей подгруппы запрещается включать игроков младшего возраста. В составы команд младшей подгруппы запрещается включать игроков старшего возраста.

К участию во II этапе Акции допускаются команды-победители (1 места) І этапа Акции.

К участию в III этапе Акции допускаются команды-победители (1 места) II этапа Акции.

К участию в IV этапе Акции допускаются команды-победители (1 места) III этапа Акции в федеральных округах Российской Федерации и городах федерального значения (Москва, Санкт-Петербург, Севастополь). Общее количество команд в обеих возрастных подгруппах - по 11. Итого на IV этапе примут участие 22 команды (176 участников, в том числе 154 игрока и 22 тренера или представителей команд).

В случае отсутствия возможности у команд, отобравшихся на следующий этап, принять участие в данном этапе Акции разрешается допуск команды, занявшей последующее место.

Допуск к участию в Акции на I этапе осуществляется непосредственными организаторами на местах. Предварительный (электронный) допуск на II и III этап информационно-статистической операторы Акции осуществляют окружные платформы асскчемп.рф, а допуск непосредственно в местах проведения II и III этапа - организаторы данных этапов. Допуск на IV этап Акции осуществляется документации заявочной Оргкомитетом Акции на основании и Отчета о проведении I, II и III этапов Акции.

требования любом этапе, допуска Команды, нарушившие на дисквалифицируются.

Команды, допущенные на III и IV этапы Акции, должны иметь комплект игровой формы разного цвета с номерами.

Названия команд не могут содержать аббревиатур, не должны содержать ненормативную лексику.

# **V. ПРОГРАММА ПРОВЕДЕНИЯ АКЦИИ**

Основные положения по регламенту проведения Акции на всех этапах:

- состав команды - 5 основных игроков и 2 запасных,

- минимальное количество игроков на поле в начале матча - 4. В случае отсутствия необходимого количества игроков команде засчитывается техническое поражение 0:5;

- продолжительность матча - 2 тайма по 15 минут (последняя минута чистого времени), перерыв между таймами составляет не более 3 минут;

- замены не лимитированы, разрешены обратные;

- положение «вне игры» не фиксируется;

- допускаются увеличенные или уменьшенные размеры площадок;

- запрещено использовать бутсы с железными шипами;

в помещении - допускается проведение матчей (спортивных залах) и на открытой территории (на стадионе или на открытой спортивной площадке);

- допускается проведение матчей на газоне (натуральном или искусственном), на резиновом покрытии, на паркете, на асфальте и на грунте;

- допускается играть на площадке без разметки (но при этом необходимо наличие обозначения площадки фишками по периметру);

- - допускается играть на площадке без линии разметки вратарской зоны (в таком случае все нарушения в этой зоне фиксируются на усмотрение судьи);

- каждый 5 и последующие фолы в тайме пробиваются;

- после первого тайма все набранные фолы сгорают, во 2 тайме фолы начинают считаться заново;

- игрок, получивший во время игры две желтые или красную карточку, удаляется до конца матча. В этом случае заменяющий его игрок сможет выйти на площадку только по истечении 2 минут (отсчёт которых начинается после удаления партнёра по команде) или после забитого гола в сторону команды, играющей в меньшинстве, команда, играющая забивает B меньшинстве. Если гол то игра продолжается в неравных составах;

- на усмотрение Организатора и в зависимости от места проведения Акции допускается для проведения игр использовать мячи размерами 4 или 5.

Остальные правила должны выполняться строго в соответствии с правилами вида спорта «футбол» (часть 2 - «мини-футбол» (футзал), утверждёнными Минспортом России.

Схемы проведения Акции на I-IV этапах определяются соответствующими ГСК.

После завершения I, II, III этапов Акции организаторы передают итоги в письменном или электронном виде региональным представителям команд АССК России для их дальнейшего занесения OHФ» или «Молодежки в автоматизированную систему.

При проведении Акции на IV этапе команды в каждой возрастной подгруппе путем жеребьёвки делятся на 2 группы, по 4-5 команд в каждой. Команды, занявшие 1-2 места в группах, по системе «плей-офф» разыгрывают места с 1 по 4. Команды,

5.

занявшие 3, 4 и 5 места в группах, по аналогичному принципу разыгрывают места  $c$  5  $\text{no}$  11.

Программа III этапа Акции:

- приезд команд;

- работа комиссии по допуску участников;

- игры группового и финального этапов;

- отъезд команд.

Программа IV этапа Акции:

1 день - приезд команд, работа комиссии по допуску участников;

2 день - игры группового и финального этапов, награждение;

3 день - отъезд команд.

### VI. УСЛОВИЯ ПОДВЕДЕНИЯ ИТОГОВ

За победу команде в турнирной таблице начисляется 3 очка, за ничью - 1 очко, за поражение - 0 очков.

В случае равенства очков у двух и более команд по итогам группового этапа в следующей дополнительным показателям  $\Pi$ <sup>o</sup> распределяются места последовательности:

- результат личной встречи;

- разница мячей между собой;
- количество забитых мячей между собой;
- разница мячей в целом за групповой этап;
- общее количество забитых мячей;
- жребием.

В играх «плей-офф» в случае ничейного результата в основное время матча, дополнительное время не назначается. Победитель определяется в серии послематчевых ударов (пенальти) до выявления победителя согласно правилам вида спорта «мини-футбол (футзал)».

## **VII. НАГРАЖДЕНИЕ**

Победители и призеры I-II этапов Акции награждаются на усмотрение Организаторов данных этапов. Все участники награждаются сертификатами участника от ОНФ.

Победители и призеры III этапа Акции награждаются дипломами и медалями ОНФ.

Победители и призеры IV этапа Акции награждаются дипломами, медалями, кубками, а также индивидуальными наградами ОНФ по номинациям (лучший игрок турнира, лучший защитник, лучший бомбардир, лучший вратарь), а также другими призами, определяемыми Организаторами данного этапа.

### **VIII. ФИНАНСОВЫЕ УСЛОВИЯ**

Расходы по организации и проведению I-II этапов Акции обеспечивают проводящие организации на местах - органы местного самоуправления, органы исполнительной власти субъектов Российской Федерации в области физической культуры и спорта.

Расходы по организации и проведению III этапов Акции обеспечиваются органами государственной власти субъектов Российской Федерации, на территории которых проводится Акция (по согласованию).

Расходы по организации и проведению IV этапов Акции обеспечиваются органами государственной власти субъектов Российской Федерации, на территории которых проводится Акция (по согласованию), ОНФ.

Расходы, связанные с предоставлением наградной продукции на IV этапах Акции, обеспечиваются за счет средств ОНФ.

Расходы по командированию участников команд на I-III этапы Акции (проезд туда и обратно, суточные в пути, страхование) обеспечивают командирующие организации.

Расходы по командированию участников команд на IV этап Акции (суточные в пути, страхование) обеспечивают командирующие организации.

Расходы по командированию участников (проезд туда и обратно, проживание и питание) команд во время проведения IV этапа Акции обеспечиваются за счет средств ОНФ.

Расходы по обеспечению участников единой спортивной формой для участия в Акции, а также страхованию участников может осуществляться как за счет средств командирующих организаций, так и за счет внебюджетных средств в соответствии с действующим законодательством Российской Федерации.

### ІХ. ОБЕСПЕЧЕНИЕ БЕЗОПАСНОСТИ УЧАСТНИКОВ И ЗРИТЕЛЕЙ

Обеспечение безопасности участников и зрителей Акции осуществляется проведении обеспечения безопасности при согласно требованиям Правил соревнований, утверждённых постановлением спортивных официальных Правительства Российской Федерации от 18.04.2014 № 353, а также требованиям правила вида спорта «футбол» (часть 2 - «мини-футбол» (футзал), утверждённым Минспортом России.

Оказание скорой медицинской помощи и допуск участников осуществляется в соответствии с приказом Министерства здравоохранения Российской Федерации от 01.03.2016 № 134н «О порядке организации оказания медицинской помощи лицам, числе физической культурой спортом  $(B)$ TOM и занимающимся при подготовке и проведении физкультурных мероприятий и спортивных мероприятий), включая порядок медицинского осмотра лиц, желающих пройти культурой спортом спортивную подготовку, заниматься физической  $_{\rm H}$ 

 $\overline{7}$ 

в организациях и (или) выполнить нормативы испытаний (тестов) Всероссийского физкультурно-спортивного комплекса «Готов к труду и обороне».

### Х. СТРАХОВАНИЕ УЧАСТНИКОВ

Участие в Акции на всех этапах осуществляется только при наличии полиса (оригинала) о страховании жизни и здоровья от несчастных случаев, который предоставляется в комиссию по допуску участников на каждого участника Акции.

## ХІ. ЗАЯВКИ НА УЧАСТИЕ

Заполненный бланк заявки команды (приложение № 2) на участие в Акции I-II этапов распечатывается с информационно-статистической страницы Акции на сайте асскчемп.рф и подается руководителем команды в проводящие организации на местах.

Заполненный бланк заявки команды (приложение № 2) на участие в Акции III-IV этапов распечатывается с информационно-статистической страницы Акции на сайте асскчемп.рф и подается руководителем команды в соответствующий орган исполнительной власти субъекта Российской Федерации в области физической культуры и спорта, который в свою очередь направляет заявку команды на участие в Акции III и IV этапов с информацией о проведении Акции I-II этапов вместе с копией подписанной заявки в Оргкомитет Акции (krasava@onf.ru) не позднее чем за 10 дней до начала Акции.

Тренеры (представители) команд, прибывшие на Акцию III-IV этапов, должны иметь при себе:

### - вызов ОНФ;

- оригинал заявки в двух экземплярах на участие в Акции;

- паспорт каждого участника (оригинал);

- полис обязательного медицинского страхования (копия);

- полис (оригинал) о страховании жизни и здоровья от несчастных случаев на каждого участника команды;

- медицинский допуск на каждого игрока команды;

- доверенность на тренера (представителя) команды от родителей (опекунов) на каждого ребенка для поездок по России.

Организатор имеет право вносить изменения и дополнения в Положение с обязательным извещением всех участвующих команд.

Контактные лица:

ОНФ: Куприянова Анна, тел. (495) 981-56-99 (доб. 1247), (963) 110-34-54. АССК России: Харисов Ильдар, тел.(903) 528-89-83.

Приложение 1

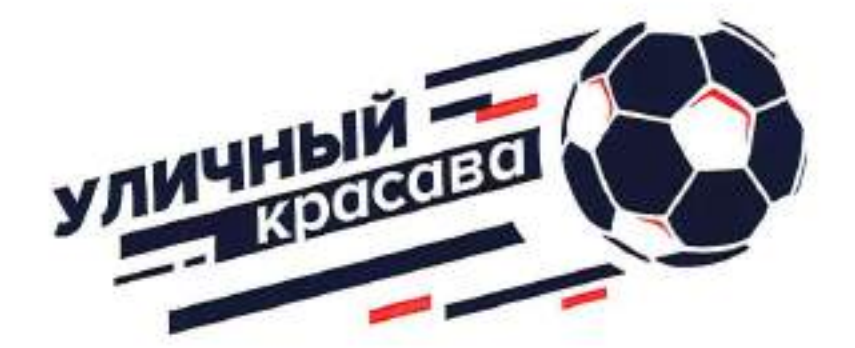

# ИНСТРУКЦИЯ ДЛЯ КОМАНД «Регистрация в акции»

Шаг № 1 - Ты капитан или представитель команды? Тогда сначала зарегистрируйся сам на сайте уличныйкрасава.рф.

Шаг № 2 - Проверь свою электронную почту, адрес которой указывал в первом шаге. Тебе на почту должно прийти сообщение с ссылкой на информационностатистическую платформу акции красава.асскчемп.рф для дальнейшей регистрации твоей команды. Пройди по этой ссылке.

Шаг № 3 - Заполни общую информацию о команде:

- название:

- возрастная группа, к которой относится команда соответствии  $B$ с положением;

- федеральный округ;
- субъект Российской Федерации;
- муниципальное образование (район);
- населенный пункт;
- наименование образовательной организации.

После внесения информации нажми на кнопку «Подать заявку на участие».

Шаг № 4 - Заполни состав команды. Для этого нажми на кнопку «Редактировать заявку». Далее выбери раздел «Редактирование состава» и заполни все данные о каждом игроке и руководителе команды (ФИО, дата рождения, ссылка на профиль в социальной сети «ВКонтакте», e-mail, контактный телефон). Чтобы добавить игрока воспользуйся кнопкой «Добавить в заявку».

Напоминаем! Расширенный состав команды может состоять не более чем из 10 игроков и 1 руководителя команды.

## Ура! Твоя команда зарегистрирована и может участвовать в акции!

# Приложение 2

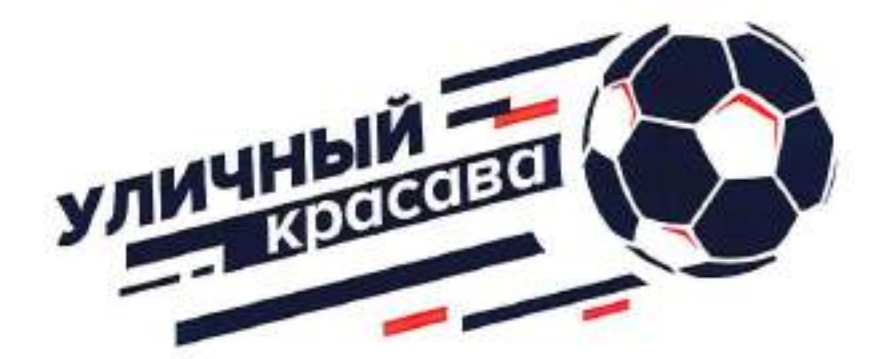

# ЗАЯВОЧНЫЙ ЛИСТ

на участие во Всероссийской акции по футболу 5х5 «Уличный красава»

нa

(указать наименование этапа акции - муниципальный, региональный, межрегиональный, всероссийский)

этапе

Название команды\_

Населенный пункт

Район

Субъект РФ\_

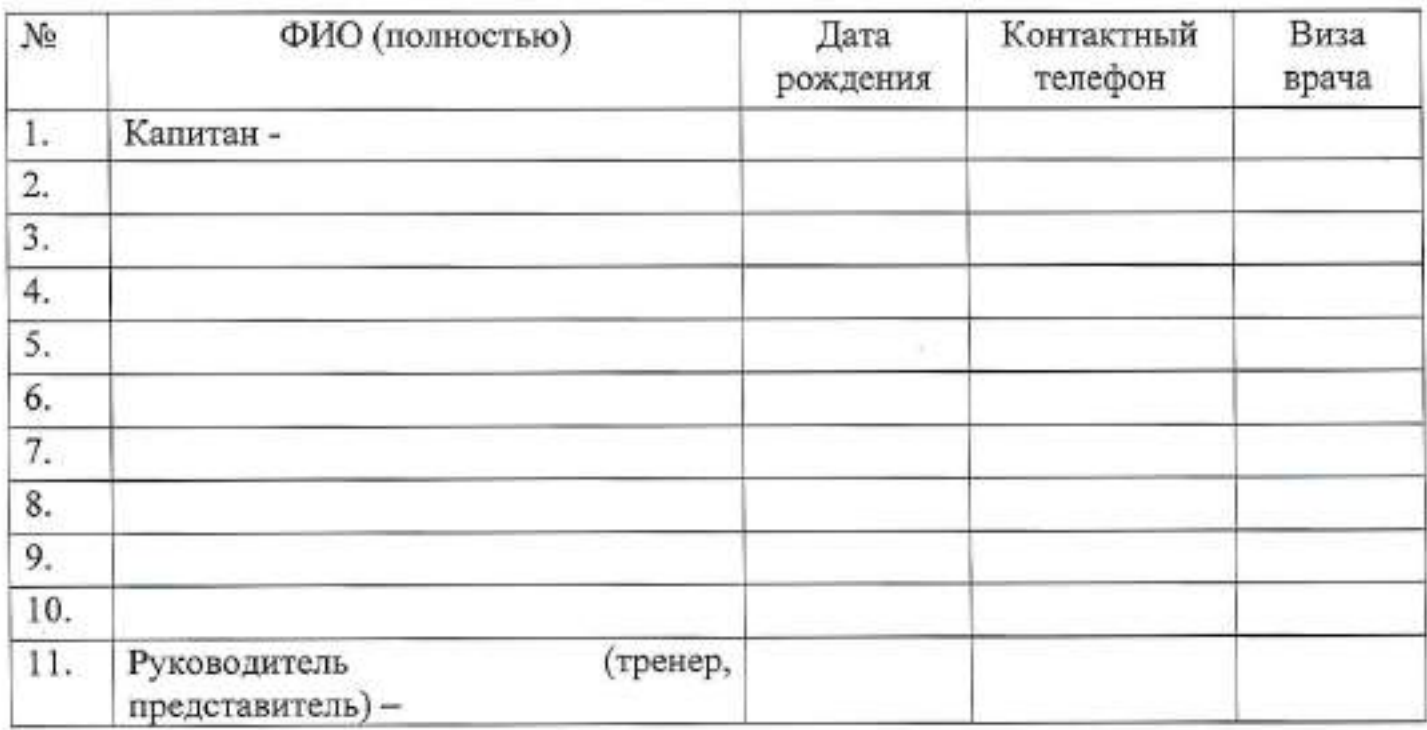

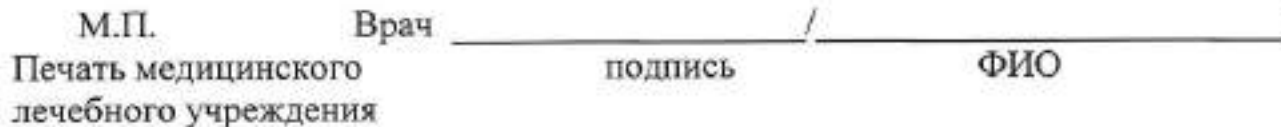

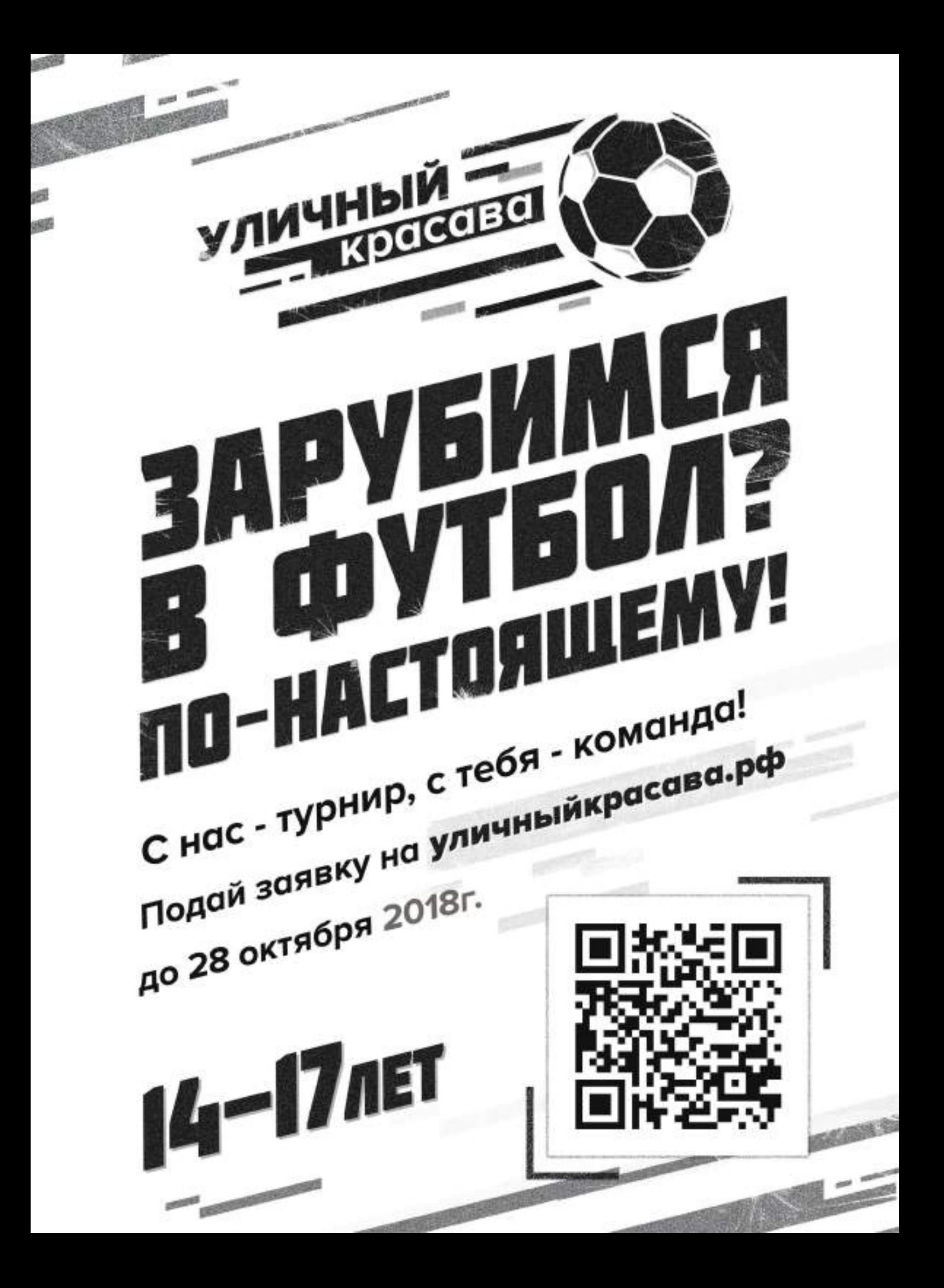

Приложение № 3

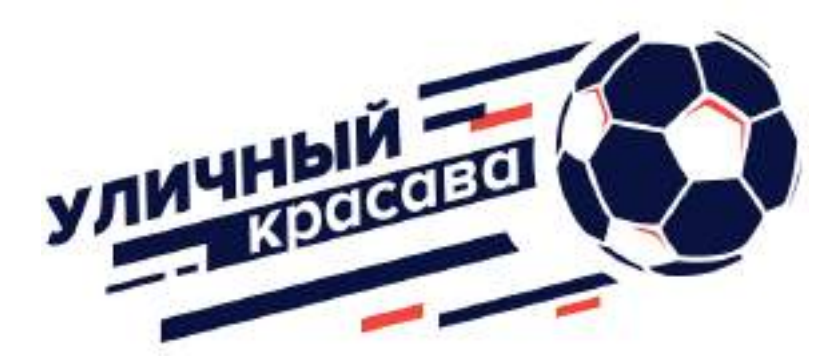

# **ИНСТРУКЦИЯ ДЛЯ КОМАНД «Регистрация в акции»**

**Шаг №1 –** Ты капитан или представитель команды? Тогда сначала **за**регистрируйся сам на сайте **уличныйкрасава.рф**.

**Шаг №2** – Проверь свою электронную почту, адрес которой указывал в первом шаге. Тебе на почту должно прийти сообщение с ссылкой на информационностатистическую платформу акции красава.асскчемп.рф для дальнейшей регистрации твоей команды. Пройди по этой ссылке.

**Шаг №3** – Заполни общую информацию о команде:

- название;
- возрастная группа, к которой относится команда в соответствии с положением;
- федеральный округ;
- субъект РФ;
- муниципальное образование (район);
- населенный пункт;
- наименование образовательной организации.

После внесения информации нажми на кнопку «**Подать заявку на участие**»

**Шаг №4** – Заполни состав команды. Для этого нажми на кнопку «**Редактировать заявку**». Далее выбери раздел «**Редактирование состава**» и заполни все данные о каждом игроке и руководителе команды (ФИО, дата рождения, ссылка на профиль в социальной сети ВКонтакте, e-mail, контактный телефон). Чтобы добавить игрока воспользуйся кнопкой «**Добавить в заявку**».

**Напоминаем!** Расширенный состав команды может состоять не более чем из 10 игроков и 1 руководителя команды.

# **Ура! Твоя команда зарегистрирована и может участвовать в акции!**

#### **Приложение № 4**

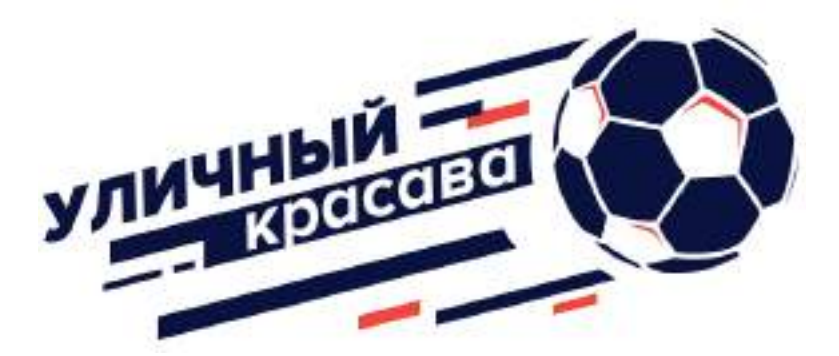

### **ИНСТРУКЦИЯ ДЛЯ ПРЕДСТАВИТЕЛЕЙ МОЛОДЕЖКИ ОНФ И АССК РОССИИ «Дозаявка команд на сайте после 28 октября»**

**Шаг №1 –** Войди под своим логином и паролем (по которому тебе дан доступ к системе) на информационно-статистический сайт акции красава.асскчемп.рф.

**Шаг №2** – В меню навигации турниров по России и по Москве выбери интересующий турнир (не забудь выставить нужную тебе возрастную группу)

**Шаг №3** – Войдя на страницу нужного турнира в красной строке сверху в разделе «турнир» выберете подраздел «команды и жеребьевка»

**Шаг №4** – В появившемся окне в пункте «регистрация новых команд» введи название команды и город (район, село, поселок, деревня). После чего нажми на кнопку «Регистрация в турнире».

**Шаг №5 –** Снизу в списке команд у тебя появится созданная команда. Нажимаешь на данную команду, далее заходишь в раздел «Редактировать заявку» и переходишь во вкладку «Редактирование состава», где вбиваешь состав команды.

#### **Для того чтобы дозаявить команды тебе необходимо направить такой команде шаблонанкету (см. следующую страницу)**

#### **Шаблон-анкета для дозаявки команды на сайте**

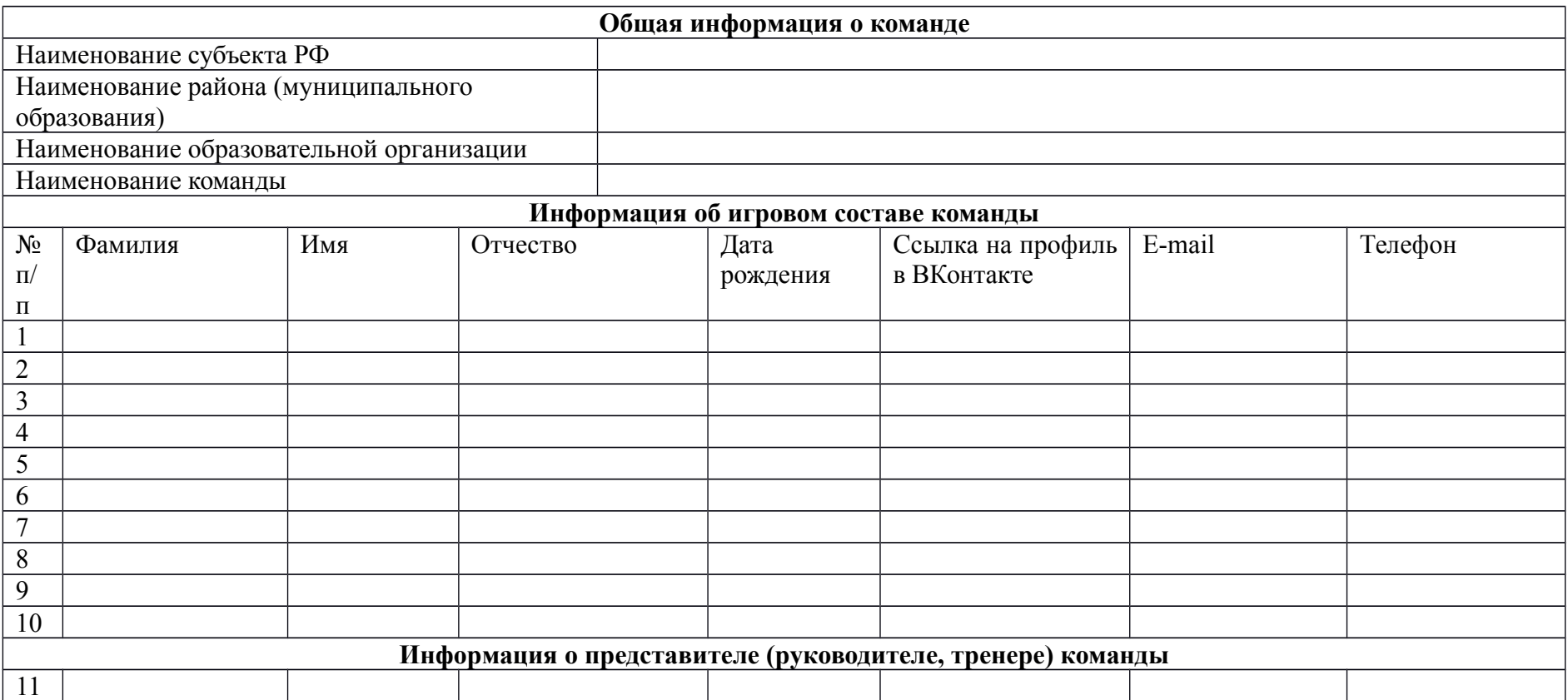

#### **Приложение № 5**

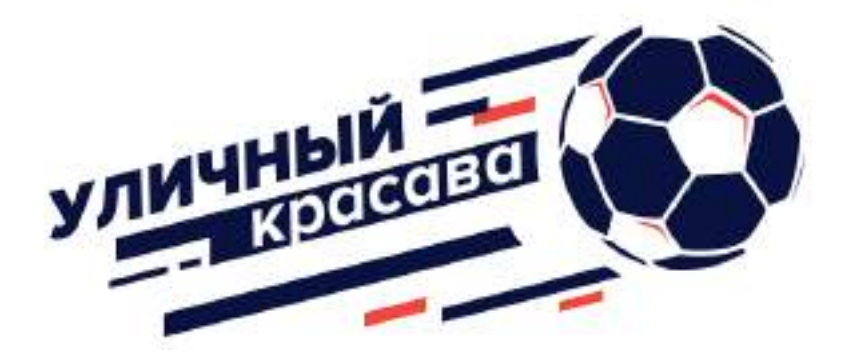

### **ФОРМА ДЛЯ ЗАПОЛНЕНИЯ Протокол турнира на муниципальном этапе**

Наименование субъекта РФ **Наименование муниципального образования\_\_\_\_\_\_\_\_\_\_\_\_\_\_\_\_\_\_\_\_\_\_\_\_\_\_\_\_\_\_\_\_\_\_\_\_\_\_\_\_\_\_\_\_ Дата проведения турнира \_\_\_\_\_\_\_\_\_\_\_\_\_\_\_\_\_\_\_\_\_\_\_\_\_\_\_\_\_\_\_\_\_\_\_\_\_\_\_\_\_\_\_\_\_\_\_\_\_\_\_\_\_\_\_\_\_\_\_\_\_** Место (адрес) проведения турнира **Список, зарегистрировавшихся команд в соответствии с сайтом красава.асскчемп.рф:**

1) … 2) … 3) … 4) …

… .

.

#### **Выбор схема розыгрыша турнира\_\_\_\_**

- 1 групповой этап (каждый с каждым) + плей-офф
- 2 круговая (каждый с каждым)
- 3 плей-офф

#### **Сетка турнира:**

**….**

**.**

**.**

**.**

*(подробности составления сеток на вебинаре)*

### **Результаты турнира (распределение команд по занятым местам):**

1 место - … 2 место - … 3 место - … … .

Составил подпись фамилия

#### **Приложение № 6**

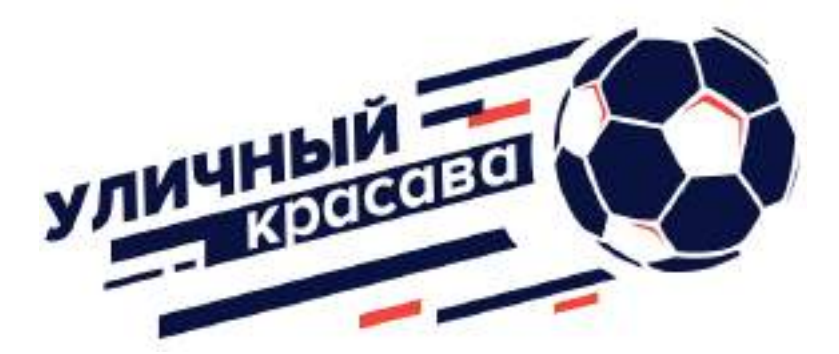

### **ИНСТРУКЦИЯ ДЛЯ ПРЕДСТАВИТЕЛЕЙ МОЛОДЕЖКИ ОНФ И АССК РОССИИ «Внесение результатов турниров муниципального этапа на сайте красава.асскчемп.рф»**

**Шаг №1 –** Войди на сайт красава.асскчемп.рф под своим логином и паролем, по которому был предоставлен доступ.

**Шаг №2** – Войди в меню навигации «Турниры». Выбери нужный турнир (не забудь верно выбрать возрастную группу).

**Шаг №3** – На странице турнире в верхней **красной** строке выбери в разделе «Турнир» подраздел «итоги».

**Шаг №4 –** Напротив каждой команды из появившегося списка через кнопку **«редактировать»** (находится справа от каждой команды) выстави итоговые места команд.

**Шаг №5 –** Далее в верхней **красной** строке выбери в разделе «Турнир» подраздел «статус» и в пункте «статус турнира» поставь статус «завершен». После этого ниже нужно нажать на кнопку «сохранить».